São Paulo, 1999, v.24

# LÉTI IMIC

Universidade Estadual Paulista / UNESP

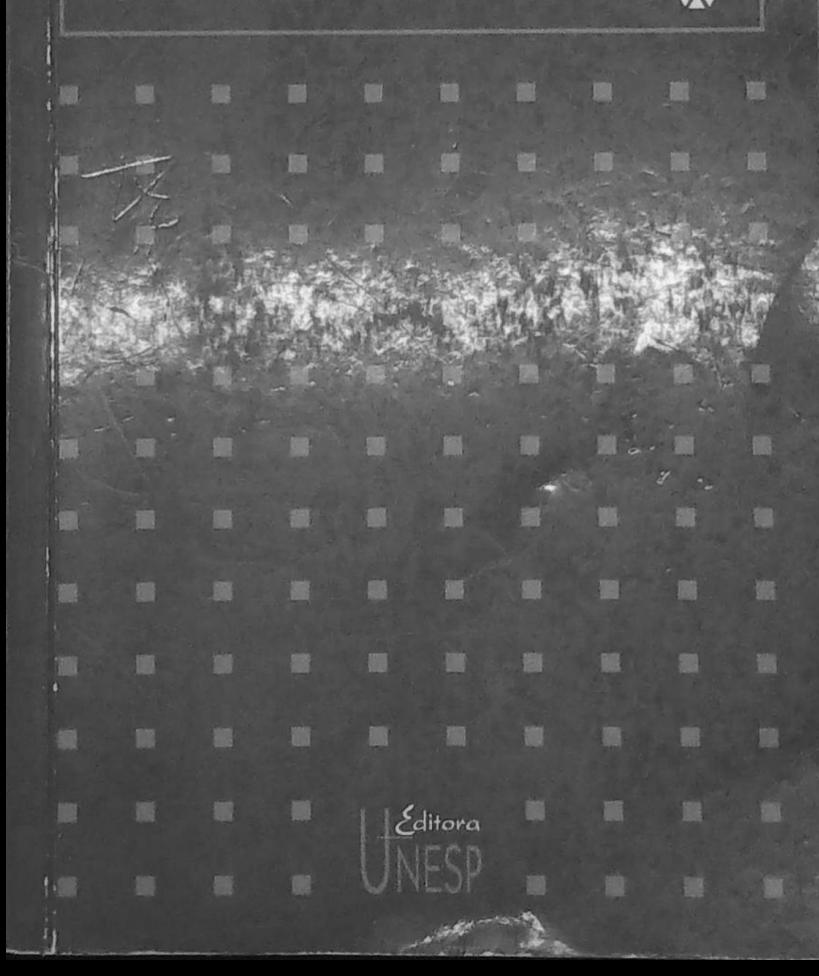

## **ECLÉTICA QUÍMICA**

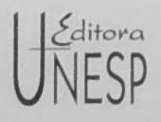

#### UNIVERSIDADE ESTADUAL PAULISTA

Reitor Antonio Manoel dos Santos Silva

Vice-Reitor Luís Roberto de T. Ramalho

#### FUNDACÃO EDITORA DA UNESP

Presidente do Conselho Curador Antonio Manoel dos Santos Silva

Diretor-Presidente José Castilho Marques Neto

Assessor Editoral Jézio Bomfim Gutierre

Conselho Editorial Acadêmico Aguinaldo José Goncalves Álvaro Oscar Campana Antonio Celso Wagner Zanin Carlos Erivany Fantinati Fausto Foresti José Aluysio Reis de Andrade José Roberto Ferreira Marco Aurélio Noqueira Maria Sueli Parreira de Arruda Roberto Kraenkel Rosa Maria Feiteiro Cavalari

> Editor Executivo Túlio Y. Kawata

Editoras Assistentes Maria Apparecida F. M. Bussolotti Maria Dolores Prades

### UNIVERSIDADE ESTADUAL PAULISTA

## ECLÉTICA QUÍMICA

ISSN 0100-4670 **ECQUDX** 

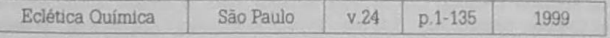

Correspondência e artigos para publicação deverão ser encaminhados à Correspondence and articles for publication should be addressed to:

> ECLÉTICA QUÍMICA INSTITUTO DE QUÍMICA - UNESP CAIXA POSTAL 355 14801-970 - Araraguara - SP - Brasil

> > Comissão Editorial Antonio Tallarico Adomo Antonio Eduardo Mauro Assis Vicente Renedetti Mercedes de Moraes

> > Diretor Antonio Tallarico Adorno

Assessoria Técnica Bibliotecária: Valéria de Assumpção Pereira da Silva

> Digitação Marco Antonio Farconi

Conselho Consultivo Paschoal Senise (USP - São Paulo) Otto Richard Gottlieb (USP - São Paulo) Aécio Pereira Chagas (Unicamp) Otaciro Rangel Nascimento (USP - São Carlos) Héctor Francisco Terenzi (USP - Ribeirão Preto)

Publicação anual/Annual publication Solicita-se permuta/Exchange desired Pedidos de assinatura/Subscriptions:

EDITORA UNESP Praça da Sé, 108 - Centro 01001-900 - São Paulo - Brasil

Permutas e doações/Exchanges and donations Coordenadoria Geral de Bibliotecas da UNESP Avenida Vicente Ferreira, 1278 - CP 603  $17515 - 000 -$  Marilia - SP - Brasil

ECLÉTICA QUÍMICA (Editora UNESP) São Paulo, SP - Brasil, 1976 1976-1998, 1-23 1999, 24 ISSN 0100-4670 **ECOUDX** 

Os artigos publicados na ECLÉTICA QUÍMICA são indexados por: The articles published in ECLÉTICA QUIMICA are indexed by:

Base de Dados INIS - Brasil; Bibliografia Brasileira de Química Básica e Química Tecnológica; Boletim Bibliográfico do Serviço de Documentação e Publicação, CENP - SP; Chemical Abstracts; Chemistry Citation Index; Periódica: Índice de Revistas Latinoamericanas en Ciências; Research Alert Data Base; Revista de Resumenes Analíticos en... (Rússia);

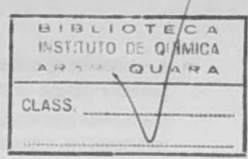

## SUMÁRIO/CONTENTS

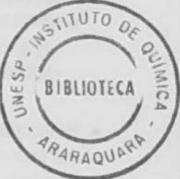

#### ARTIGOS ORIGINAIS/ORIGINAL ARTICLES

Estudo da utilização do extrato aquoso de Barbatimão (Stryphnodendron barbatimão, M.) no ensino de química Utilization of Stryphnodendron barbatimão. M. crude extract in chemistry teaching

Marta Helena Tavares Pinheiro, Waterloo Napoleão de Lima

Pressão interna e refração molar dos sistemas dimetilsulfóxido + tiofeno e dimetilsulfóxido + piridina a 298.15 K

Internal pressure and molar refraction of dimethylsulfoxide + thiophene and dimethylsulfoxide + pyridine at 298.15 K

Silvia Beatriz Aznarez, Miguel Ángelo Postigo Adair Martins.

Preparation and thermal behavior of mixture of basic carbonate and 4-dimethylaminocinnamylidenepyruvate with lanthanides (III) and vttrium (III) in the solid state Preparação e decomposição térmica de mistura de carbonato básico e 4-dimetilaminocinamalpiruvato com lantanídeos (III) e ítrio (III) no estado sólido

Maria Ines Goncalves Leles, Cristo Bladimiros Mellos Lázaro Moscardini D'Assunção, Massao Ionashiro

17

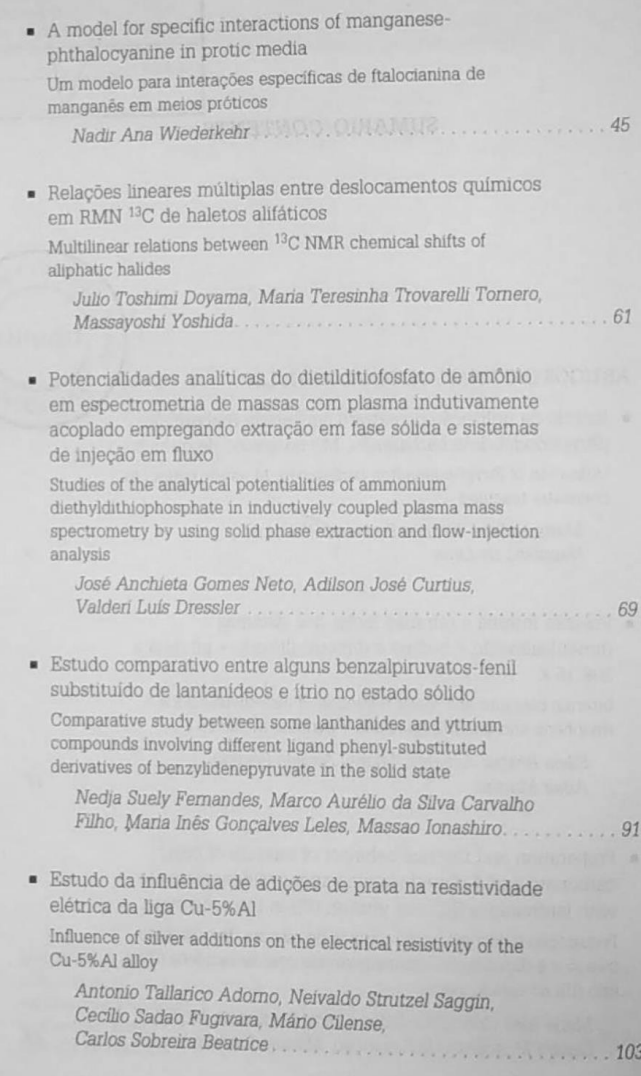

 $\overline{6}$ 

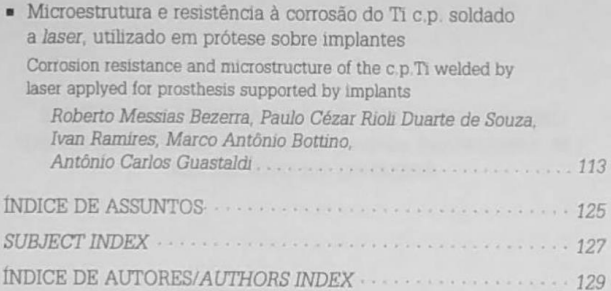

Ġ

## ÍNDICE DE ASSUNTOS

Adições de prata, p.103 Análises por injecão em fluxo, p.69 Benzalpiruvatos, p.91 Carbonato básico e 4-dimetilaminocinamalpiruvato, p.29 Corrosão de titânio, p.113 Decomposição térmica, p.29 Deslocamento químico, p.61 Dietilditiofosfato de amônio, p 69 Dimetilsulfóxido, p.17 Equação empírica, p.61 Equilibrio ácido-base, p.9 Escalas para solventes, p.45 Espectrofotometria p.9 Espectrometria de massa com fonte de plasma indutivamente acoplado, p.69 Espectros no UV-visível, p.45 Forças intermoleculares, p 45

Ftalocianina de manganês, p.45 Haletos alifáticos, p.61 Indicadores naturais ácido-base, p.9 Interações soluto-solvente, p.45 Ítrio, p.91 Lantanideos, p.29 Ligas à base de cobre, p.103 Minicoluna de sílica C1e, p.69 Piridina, p.17 Pressão interna, p.17 Prótese sobre implantes, p.113 Resistividade elétrica, p.103 RMN<sup>13</sup>C, p.61 Solda odontológica, p.113 Soldagem a laser, p 113 Termogravimetria (TG), p.91 Tiofeno, p.17 Titânio, p.113 Volume livre, p.17

125

#### **SUBJECT INDEX**

<sup>13</sup>C NMR, p.61 Acid-base equilibrium, p.9 Aliphatic halides, p.61 Ammonium diethyldithiophosphate. p.69 Basic carbonate-4-dimethylaminocinnamylidenepyruvate, p.29 Benzylidenepyruvate, p.91 C<sub>18</sub> bonded silica gel, p.69 Chemical shift, p.61 Copper-based alloys, p.103 Dental welding, p.113 Dimethylsulfoxide. p.17 Electrical resistivity, p.103 Empiric equation, p.61 Flow-injection analysis, p.69 Free volume, p.17 Inductively coupled plasma mass spectrometry, p.69

Intermolecular forces, p.45 Internal pressure, p.17 Lanthanides, p.91 Laser welding, p.113 Manganese-phthalocyanine, p.45 Natural acid-base indicators, p.9 Prosthesis supported by implants, p.113 Pyridine, p.17 Silver additions, p.103 Solute-solvent interactions, p.45 Solvent scales, p.45 Spectrophotometry, p.9 Termogravimetry (TG), p.91 Thermal behavior, p.29 Thiophene, p.17 Titanium, p.113 Titanium corrosion, p.113 UV-visible spectra, p 45 Yttrium, p.91

127

## **ÍNDICE DE AUTORES AUTHORS INDEX**

ADORNO, A. T., p.103 AZNAREZ, S. B., p.17 BEATRICE, C. S., p.103 BEZERRA, R. M., p.113 BOTTINO, M. A., p.113 CARVALHO FILHO, M. A. da S., p.91 CILENSE, M., p.103 CURTIUS, A. J., p.69 D'ASSUNCÃO, L. M., p.29 DOYAMA, J. T., p.61 DRESSLER, V. L., p 69 FERNANDES, N. S., p.91 FUGIVARA, C. S., p.103 GOMES NETO, J.A., p.69

GUASTALDI, A. C., p.113 IONASHIRO, M., p.29, 91 LELES, M. I. G., p.29, 91 LIMA, W. N. de, p.9 MARTINS, A., p.17 MELIOS, C. B., p.29 PINHEIRO, M. H. T., p 9 POSTIGO, M. A., p.17 RAMIRES, L. p.113 SAGGIN, N. S., p.103 SOUZA, P. C. R. D. de, p.113 TORNERO, M. T. T., p.61 WIEDERKEHR, N. A., p.45 YOSHIDA, M., p.61